## Canon Mp490 Printer User Guide

When somebody should go to the ebook stores, search launch by shop, shelf by shelf, it is truly problematic. This is why we present the books compilations in this website. It will certainly ease you to see guide **Canon Mp490 Printer User Guide** as you such as.

By searching the title, publisher, or authors of guide you in reality want, you can discover them rapidly. In the house, workplace, or perhaps in your method can be all best area within net connections. If you take aim to download and install the Canon Mp490 Printer User Guide, it is totally easy then, back currently we extend the colleague to purchase and create bargains to download and install Canon Mp490 Printer User Guide in view of that simple!

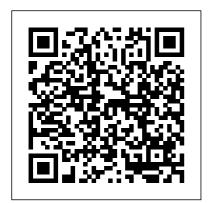

Sensors and Transducers Akula Media Group This volume includes contributions based on selected full papers presented at the 11th Pan-Hellenic and International Conference "ICT in Education ", held in Greece in 2018. The volume includes papers covering technical, pedagogical, organizational, instructional, as well as policy aspects of ICT in Education and e-Learning. Special emphasis is given to applied research relevant to the educational practice guided by the educational realities in schools, colleges, universities and informal learning organizations. This volume encompasses current trends, perspectives, and approaches determining e-Learning and ICT integration in

practice, including learning and teaching, curriculum and instructional design, learning media and environments, teacher education and professional development. It is based on research work originally presented at the conference, but the call for chapters was open and disseminated to the international community attracting also international contributions. The Digital Print Hassell Street Press In just 24 sessions of one hour or less, you'll learn how to build state-of-theart websites with Microsoft Expression Web 4 (Service Pack 2), HTML5, CSS3, and jQuery! Using this book's straightforward, step-by-step approach, you'll master the entire web development process, from concept through

delivery. You'll learn how to plan, design, and construct sites that are easy to manage and update, work perfectly on every browser, and get noticed by every search engine! Each lesson builds on what you've already learned, giving you a strong real-world foundation for success, no matter what kind of site you're building! Stepby-step instructions carefully walk you through the most common Expression Web 4 SP2 tasks. Ouizzes and Exercises at the end of each chapter help you test your knowledge. By the Way, Did You Know?, and Watch Out! boxes offer advice and solutions. Learn how

to... Make the most of the new features, updated interface, and advanced standards support in Expression Web 4 SP2 Implement custom processes, toolbars, and workspaces for building sites faster Personality: Classic Use the new SEO Checker to consistently optimize pages for search engines Write errorfree code quickly with Code view and IntelliSense Rapidly format (or reformat) hundreds of pages with Dynamic Web Templates Use new jQuery UI widgets to create accordions, tabbed boxes, and interactive calendars Embed HTML5 video apps from YouTube or other sites Find and fix cross-browser

inconsistencies with SP2's improved SuperPreview Test protected functionality or live sites that require login Use new publishing options to go live more quickly Theories And Modern Research, 3/E O'Reilly Media

The cool, lovable Snowmen are back in this brand-new sticker activity book, packed with fun things to make and do. Readers can help the Snowmen sit differences, make their way through mazes, create doodles, finish sticker puzzles, and much more. This bright, busy, book will spark imaginations and creativity and is perfect for holiday vacations. The Digital Negative What Did the Monster Child Eat Today? Guide to Microforms in

PrintThe Chromebook

ClassroomThe Chromebook

Classroom gives you a fast, clear road map for turning a new fleet of Chromebooks into rich learning tools for a single classroom or an entire district! The Chromebook Classroom is the perfect companion for educators just getting started with Chromebooks - or looking for new ways to boost their students' learning through technology.Chivalry This work has been selected by scholars as being culturally important, and is part of the knowledge base of civilization as we know it. This work was reproduced from the original artifact, and remains as true to the original work as possible. Therefore, you will see the original copyright references, library stamps (as most of these works have been housed in our most important libraries around the world), and other notations in the work. This work is in the public domain in the United States of America, and possibly other nations. Within the United States, you may freely copy and distribute this work, as no entity (individual or corporate) has a copyright on the body of the work. As a

reproduction of a historical artifact, this work may contain missing or blurred pages, poor pictures, errant marks, etc. Scholars believe, and we concur, that this work is important enough to be preserved, reproduced, and made generally available to the public. We appreciate your support of the preservation process, and thank you for being an important part of keeping this knowledge alive and relevant.

Vertical Turbulent
Buoyant Jets Peachpit
Press

A guide to color management using Adobe Photoshop.

<u>Farmed</u> National Geographic Books

Offers a collection of true facts about animals, food, science, pop culture, outer space, geography, and weather.

What Did the Monster Child Eat Today? Springer Nature Biological bases pf behaviour

- Cognition Animal behaviour
- Human development Social psychology - Personality and

abnormal behaviour -Research methods and statistics.

Research on E-Learning and ICT in Education Pebble
"Microsoft's last Windows version, the April 2018
Update, is a glorious Santa sack full of new features and refinements. What's still not included, though, is a single page of printed instructions. Fortunately, David Pogue is back to help you make sense of it all--with humor, authority, and 500 illustrations."--Page 4 of cover.

Knuckleheads in the
News Taylor & Francis
Examines chivalry in the
context of the Middle
Ages
Mid Ocean Pearson
Education India
Mid Ocean is a Novel of
fiction by Author T. Rafael
Cimino and is about the war
on drugs as it occurs in
South Florida in the year
1984. Joel Kenyon has lived
in his father's shadow for

most of his life. Even after his Dad's death, the man's powerful legacy still haunts him at every turn. As he graduates from the U.S. Custom's Academy, Joel is assigned strategic duty in the 'bad-lands' of U. S. drug enforcement, the Florida Keys. Set in 1984, Mid Ocean shows the lives of the sometimes violent drug smugglers and the men and women sworn to uphold the law in this Caribbean 'wild west'. In the end, Joel Kenyon will question everyone, including himself in a quest for what's right and true. It is here that he will find out the sea holds many secrets. Windows 10 Sams **Publishing** This work has been selected by scholars as being culturally important and is part of the knowledge base of civilization as we know it.

This work is in the public domain in the United States of America, and possibly other nations. Within the United States, you may freely copy and distribute this work, as no entity (individual or corporate) has a copyright on the body of the work. Scholars believe. and we concur, that this work is important enough to be preserved, reproduced, and made generally available to the public. To ensure a quality reading experience, this work has been proofread and republished using a format that seamlessly blends the original graphical elements with text in an easy-to-read typeface. We appreciate your support of the preservation process, and thank you for being an important part of keeping this knowledge alive and relevant. The Cyprus Gazette

**Dreamspinner Press** Windows may rule the world of popular computing on PCs around the globe, but DOS still has a place in the hearts and minds of computer users who vaguely remember what a C prompt looks like. Even if DOS (with all its arcane commands and its drab. boring look) isn't your idea of the best way to get things done on a PC, you'll find plenty of fast and friendly help on hand with the third edition of DOS For Dummies. Here's a plainspeaking reference guide to all the command-line stuff and nonsense that makes DOS work, whether you're a native DOS user or are an occasional dabbler who needs the operating system to run all those cool games under Windows, DOS For Dummies, 3rd Edition, avoids all the technical jargon to cut to the heart of

things with clear, easy-tounderstand explanations and step-by-step help for Changing disks and drives Dealing with the DOS prompt Managing files Running DOS inside Windows Installing and running DOS-based software programs Working with the printer and serial ports Using the mouse and keyboard Troubleshooting problems Understanding DOS error messages All the basic DOS commands, from APPEND to XCOPY, are demystified to make life in DOS much more bearable. This handy guide has plenty of helpful tips and tricks for bending DOS to your will, without having to dedicate your life (and all your free time) to mastering this little corner of the PC. Author Dan Gookin's first edition of DOS For Dummies became an international best-seller. He considers himself a

computer "guru" whose job it is to remind everyone that computers are not to be taken too seriously. His approach to computers is light and humorous, yet very informative. Gookin mixes his knowledge of computers with a unique, dry sense of humor that keeps you informed - and awake. Vogue x Music MacMillan Shooting in the raw format gives digital photographers complete control over every aspect of image quality. The Digital Negative is devoted exclusively to the topic and shows you how to make the most of that control to extract the best-possible raw rendering of your digital negatives and to use Photoshop to achieve the highest quality in your images. In this update of his bestselling book, renowned photographer and author Jeff Schewe outlines a foolproof process for working with these digital negatives and presents his real-world expertise on

optimizing raw images. You'll learn hands-on techniques for exposing and shooting for raw image capture and developing a raw processing workflow, as well as Photoshop techniques for perfecting the master image, converting color to black and white, and processing for panoramic and HDR images. This second edition covers all the major updates and new features in Camera Raw, Lightroom, and Photoshop, such as GPU acceleration, Radial Filters, Pano Merge, and more. Get the best tone and color from your digital negatives. Use Lightroom and Camera Raw sharpening controls to maximize image quality. Produce stunning black and white images. Learn how to remove people from photos in Photoshop using Smart Objects and Layer Blending. Use HDR in Camera Raw and Lightroom. And much more! Visit the book's companion website at TheDigitalNegativeBook.com for sample images and more.

Local Rules of the Superior Court. 1981-1993 For **Dummies** The Chromebook Classroom gives you a fast, clear road map for turning a new fleet of Chromebooks into rich learning tools for a single classroom or an entire district! The Chromebook Classroom is the perfect companion for educators just getting started with Chromebooks or looking for new ways to boost their students' learning through technology. The Printers' Manual Wentworth Press What Did the Monster Child Eat Today?Guide to Microforms in PrintThe Chromebook Classroom Earth Day Pearson Education Following on the release of The Digital Negative: Raw Image Processing in Lightroom, Camera Raw,

and Photoshop, the definitive and bestselling guide to integrated raw image processing, renowned photographer, educator, and author Jeff Schewe presents a targeted book on digital printing in Lightroom and Photoshop, which teaches expert techniques for optimal output and fine-art reproduction using today's technologies. The Digital Print picks up where first book leaves off, taking the already perfected images from The Digital Negative and preparing them for printing and other forms of output. Students will learn techniques for fine-art printing in house or sending out to a photo lab, as well as preparing images for multimedia and mobile destinations and Print on Demand (POD) books. This is the second in a two-book series that pays homage to

Ansel Adams' seminal book series The Camera, The Negative, and The Print. Each book stands alone, but the combination of the two tells the entire story from camera to print. These books are not version-specific and, thus, evergreen.

A Purrfect Match MICHIE In 'Farmed' Paul Hart reveals the bleak beauty of the Fens, Britain's largest man-made landscape.

The Chromebook Classroom Elsevier This is a text focusing on the local rules & forms for all 30 superior court judicial districts in the State of Washington. They are arranged alphabetically & each county's rules are individually indexed. It is updated approximately four times a year. The Omega Prize National Geographic Books The fifth edition of the Commonwealth of Australia's style manual for

authors, editors and printers, carrying and non-signal S. L. Millward In this book Ian Sinclair provides the practical knowhow required by technician engineers, systems designers and students. The focus is firmly on understanding the technologies and their minimum of maths different applications, not a mathematical approach. The result is a highly readable text which provides a unique introduction to the selection and application of sensors, transducers and switches, and a grounding in the practicalities of designing with these devices. The devices covered encompass heat, light and motion, environmental sensing, sensing in industrial control, and signal-

switches. Get up to speed in this key topic through this leading practical guide Understand the range of technologies and applications before specifying Gain a working knowledge with a